#### Front Office (Prospectus Issue Report)

Admission time School or College firstly provide prospectus. So, this form for add the details and Prospectus Issue report. Inquiry Code is the must for fill the details. Inquiry code received from then fill the Inquiry form. After fill the inquiry code form some details fill automatically form inquiry form.

|                            | 49.50F               | v) + (0) 0                                                                                                    |             |                     | h              |                          |                       |                |       |        |
|----------------------------|----------------------|----------------------------------------------------------------------------------------------------|-------------|---------------------|----------------|--------------------------|-----------------------|----------------|-------|--------|
| <u></u>                    |                      | Mr. Kapil                                                                                                    |             |                     |                |                          |                       |                |       | Mr. Ka |
|                            |                      |                                                                                                    |             | -                   |                |                          |                       | ent and herite |       | (1494) |
| Progenite intel Teaching ( |                      | The second second second second second second second second second second second second second second second se | e finegrije |                     |                |                          |                       |                |       |        |
| Property care last         | 24-14-28/7           |                                                                                                    |             |                     | 1441           | Experi în Stari - Experi |                       |                |       |        |
|                            | He manual            | Transition of the second second second second second second second second second second second second second se |             | ( I then a there is | ( Faller) have | Annual State             | reareaux.             | HITSE, MARKET  | 394.3 | -      |
| 10041 kaine                | Table                | 18.87 Page                                                                                                    | *2488       | and the second      | 10.104         |                          | iela i                |                | -     | 28     |
| Tablet + Barn              | W Seturior           | anar                                                                                                    | 100,000     | -                   | A Parente      |                          | 441.00                | 1941           |       | XR     |
| line.                      | 18 · · · ·           |                                                                                                    |             |                     |                |                          |                       |                |       |        |
| Presentational             | Pass law Tax - +     | 12                                                                                                    |             |                     |                |                          |                       |                |       |        |
| Property                   | -Select Programmer 1 |                                                                                                    |             |                     |                |                          |                       |                | _     |        |
| Perspectrum Re-            |                      |                                                                                                    |             |                     | Surgery In     | and the little late      | a street in the state |                |       |        |
| Rose invest                |                      |                                                                                                    |             |                     |                |                          |                       |                |       |        |
|                            | ( feet ( fame), fiel |                                                                                                    |             |                     |                |                          |                       |                |       |        |
|                            | -                    |                                                                                                    |             |                     |                |                          |                       |                |       |        |
|                            |                      |                                                                                                    |             |                     |                |                          |                       |                |       |        |
|                            |                      |                                                                                                    |             |                     |                |                          |                       |                |       |        |
|                            |                      |                                                                                                    |             |                     |                |                          |                       |                |       |        |

#### Front Office (Prospectus Issue Report)

If we fill the wrong (other) code when from will be create a warning message.

|                                                                  | Ma Kon                                                                                                    |
|------------------------------------------------------------------|----------------------------------------------------------------------------------------------------|
|                                                                  | Mr. Kap                                                                                                    |
| nn Maater Front Office Student Poulite Free Staff Examination II | natel Library Transport Breatlany Cartificate Administration Account Report Financial Report Carnes View Log Dat |
| napectus Issue ReceiptOrquiry Code Is Wrong)                     |                                                                                                    |
| Nospectos Jane Data                                              | 20-06-2017                                                                                                    |
| Inguity Code                                                     | 540565                                                                                                    |
| Child's Norte                                                    |                                                                                                    |
| Father's Rome                                                    |                                                                                                    |
| Class                                                            | -Select Class-                                                                                                   |
| Prospectus issued                                                | Please Select Type •                                                                                             |
| Prospectus                                                       | -Select Prospectus- •                                                                                            |
| Prospectas No.                                                   |                                                                                                    |
| Resigt Amount                                                    |                                                                                                    |
|                                                                  | Save Cancel Exit                                                                                                 |
|                                                                  |                                                                                                    |
|                                                                  |                                                                                                    |
|                                                                  | Copyright 3917 Synchritic India Software Solutions. Al Rights Reserved                                           |
|                                                                  |                                                                                                    |

#### **Student Profile**

### Student Profile Admission Form Student Attendance

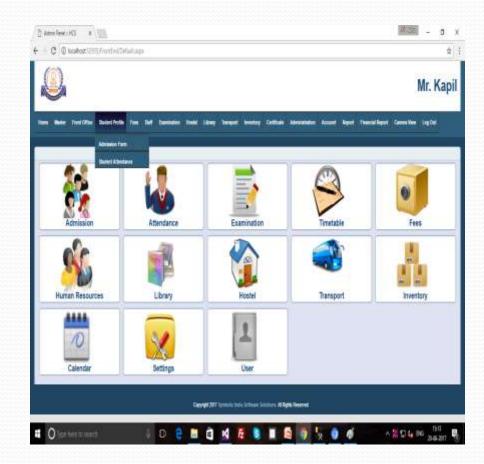

#### Student Profile (Admission Form)

Admission time student records save very important. So, below form for student admission add the details of student. Inquiry code is also very important here to fill the form.

| Master 1                   | mult Office Mudent Politie | t (teres | Matri Assessed            | inne Hostol Citor  | ry Transport | brenisty Getti         | Deater. Administrations | Addenuat       | Report (Reported)       | Report Contract Marry | Log Out |
|----------------------------|----------------------------|----------|---------------------------|--------------------|--------------|------------------------|-------------------------|----------------|-------------------------|-----------------------|---------|
| tudent Admissio            | 0                          |          |                           |                    |              |                        |                         |                |                         |                       |         |
| Ichool Administra<br>Jata  | 20-06-2017                 |          | Inquiry Code              | L.                 |              | Martin                 |                         |                | Date Of Batts           | dd - mm - yyyy        |         |
| lenider                    | Please Select Type         |          | Beligium                  | -Select Religion-  |              | Category               | -Select Category-       | 11 <b>•</b> .) | Caste                   |                       |         |
| 1000                       | -Select Class-             | *        | Entrance Text             | Please Select Type |              | Extrane Test<br>Status | Please Select Type      |                | Sebting                 | Please Select Type    | •       |
| mail                       | 1                          | _)       | Mobile No.                |                    |              | Father's Name          |                         |                | Fattor's Mobile<br>No.  | 1                     |         |
| ather's Email-id           |                            | н        | Mother's Name             | 1                  |              | Mother's<br>Mobile No. |                         |                | Address                 |                       |         |
| Sudent<br>Inglatration No. | 1                          |          | Father's<br>Occupation    | <u> </u>           |              | Mother's<br>Occupation | L.                      |                |                         |                       |         |
| IF Code                    | C                          |          | Country                   | -Select Country-   |              | Stote                  | -Select State-          |                | CRy                     | -Select City-         |         |
| vevious Sation1            | Ľ                          |          | Previous Class            | Please Salect      | •            | Previous               | -Select Pre. Am-        |                | Previous Exam<br>Mature | Please Select         | •       |
| ees Mode                   | -Select Fees Mode-         | *        | Student Pees Per<br>Month |                    |              | Caution Money          |                         |                | Total Pase              | 1                     |         |
| ranaport                   | O YES O NO                 |          | Webicle Route             | -Select Route-     | •            | Transport Pase         |                         |                |                         |                       |         |
| ertificate No.             |                            |          | T.C.                      |                    |              | Character              |                         |                | Bladent                 |                       |         |
|                            | Choose File   Hin file cho | seri -   |                           | Choose File No f   | lie chosen   |                        | Choose File No file     | chosen         |                         | Choose File No file   | chesen  |
|                            |                            |          |                           |                    | Save         | Carscel Exit           |                         |                |                         |                       |         |

#### Student Profile (Admission From...)

Inquiry Code fill time some details automatically fill from Inquiry Form. We can attached the Certificate, T.C, Character and Student Images. After save the form, form generate a Student registration number like-HCS/REG/20171827.

| Name Manter F               | Front Office Student Profile |    | Staff Exerning             | non Hostof (1   | Library, Trans | nort Inventury Cert    | ifeate Administration | Account | Heport Ferancial        | Report Carners View | Log Dut |   |
|-----------------------------|------------------------------|----|----------------------------|-----------------|----------------|------------------------|-----------------------|---------|-------------------------|---------------------|---------|---|
| itudent Admissic            | sn 0                         |    |                            |                 |                |                        |                       |         |                         |                     |         | _ |
| School Admission<br>Date    | 20-06-2017                   |    | Inquiry Code               | HCS100097       |                | Name                   | Noha                  |         | Dete Of Beth            | 12-95-2005          | × 0 ×   |   |
| Gender                      | Please Select Type           |    | Religion                   | -Select Religio | •              | Category               | -Select Category-     |         | Caste                   |                     |         |   |
| Class                       | 705                          |    | Entrance Test              | Please Select   | Туре 🔹         | Emmana Taut<br>Status  | Please Select Type    |         | Sebting                 | Please Select Type  | •       |   |
| Email                       | ramavtar@yahoo.com           |    | Mobile No.                 | 9874548794      |                | Father's Name          | Mr. Ramartar          |         | Father's Mobile<br>No.  | 1                   |         |   |
| Falher's Email-hi           | í                            |    | Mother's Name              | 1               |                | Mother's<br>Mobile No. |                       |         | Address                 | Sec 15              | 1       |   |
| Notient<br>Registration No. |                              | -i | Father's<br>Occupation     | L.              |                | Mother's<br>Occupation |                       |         |                         |                     |         |   |
| ZIP Code                    | 0                            | 10 | Country.                   | -Select Count   | ry             | itate                  | Uttar Pradenti        | •       | City                    | Bagpat              | •       |   |
| Previous School             | 1                            |    | Previous Class             | Please Select   |                | Previous<br>Attitution | -Select Pre. Atti-    | •       | Previous Exam<br>Statue | Please Select       |         |   |
| Fees Mode                   | -Select Fees Mode-           |    | Statlent Face Per<br>Month | 1               |                | Caution Money          | d.,                   |         | Total Free              |                     |         |   |
| Transport                   | TYES ONO                     |    | Vehicle Route              | -Select Route   | - •            | Transport Pasa         |                       |         |                         |                     |         |   |
| Certificate No.             | 1                            |    | 1.6.                       | 1               |                | Character              |                       |         | Modent                  |                     |         |   |
|                             | Choose File No file cho      |    |                            | Choose Pile     | No file chosen |                        | Choose File No file   | chosen  |                         | Choose File No file | chosen  |   |
|                             |                              |    |                            |                 | Sav            | e Cancel Exit          |                       |         |                         |                     |         |   |
|                             |                              |    |                            |                 |                |                        |                       |         |                         |                     |         |   |

#### Student Profile (Admission Form...)

After save the form data will be show into list. If the admission list gets more then we can also search for it with an Inquiry code.

| desinin Tem List     |             | Press 2    | in lagry | Con [Beet] | Ant Administ   Exp | er 'h Viest ( Exper fel | Excel .        |          |           |
|----------------------|-------------|------------|----------|------------|--------------------|-------------------------|----------------|----------|-----------|
| otani demonstra Data | Repty Cells | hee        | 300      | 08         | fatigitation       | Bitter's Asse           | Septembrie M.  | Sumi Pen | the state |
| 10431T               | Kiem        | 564        |          | Modeleje   | Parally.           | 10.                     | ACSAID(2)(10)  | 2        | 9         |
| wat -                | ( Halling   | 1944       | 36       | (mass)     | No. Nati           | 1000                    | ACCESSION FREE |          | 9         |
| wite:                | ACRESS 1    | . And have |          | No.        | Speed logi         | : ani                   | KANAGAMA       | 1        | 9         |
| мле                  | 1,943675    | -          | ((#))    | Sec.       | 10.500             | Mit Saile               | консолтен      | 6        | 2         |
| onae:                | 10007       | 100        |          | 54         | N Parant           | No faite                | 1010030708     | 2        | Q         |
| HEAR                 | 10004       |            | (H)      | Here)      | 414                | fails.                  | KERENDYDE      | 2        | 9         |
| mar                  | -           | 101        | *        | lage       | 11 Januar          | in here                 | esecutor       | Δ        | 1         |
|                      |             |            |          |            |                    |                         |                |          |           |

| C @ loater:===          | Yor Dia Maria | Street 1 |                       |                       |              |                | ¢        |
|-------------------------|---------------|----------|-----------------------|-----------------------|--------------|----------------|----------|
| $\mathbf{a}$            |               |          |                       |                       |              | М              | r. Kapil |
|                         | nariwa ini b  | -        | a inter transit inter | n (Camar) Anna        |              | naltari Canata | Legited  |
| Installation Prints (14 |               |          |                       |                       |              |                |          |
|                         |               | 34084097 | Beeth, Add Amma       | ee / Equit 3 Mind   E | get Trênel   |                |          |
| noo laamaana (ara       | mane too      | ten der  | the forestore         | Mathur's Kens         | Appendier Mr | Same Prop.     | 84       |
|                         |               |          |                       |                       |              |                |          |
| kar.                    | - HODORE      |          | ik Tanaka             |                       | ROMOUTING    | 9              | Ģ        |
|                         |               |          |                       |                       |              |                |          |
|                         |               |          |                       | antina di Sectore     | 1            |                |          |

#### Student Profile (Student Attendance)

Below form for Attendance of Student

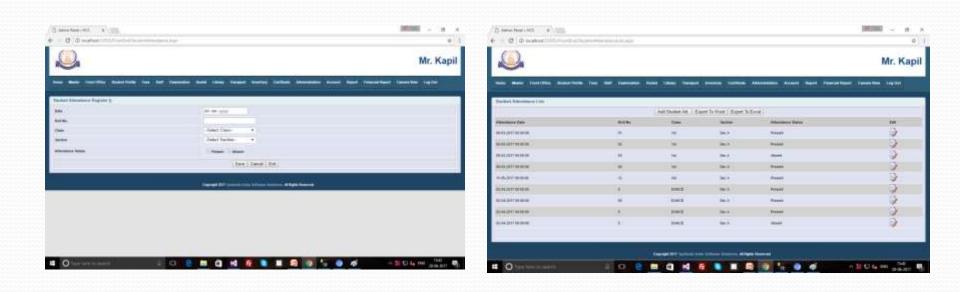

#### Fees

### FeesFees Receipt

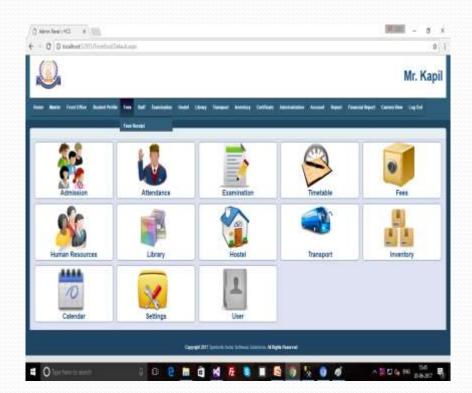

#### Fees (Fees Receipt)

Below form for submit the school tuition fees. Fees receipt number automatically +1 change. There are some validation for calculate the form details as the deposit fees, discount fees, submit fees and pending Due fees. Registration No fill must, we received Registration no on Admission Time. Then we will fill Registration No then some details fill automatically fill in the form like, name and Father's Name.

| (1.444 host of 1                                                                                                    |                       |                 |                    |                      | - 4 x                 | + .00                                   |                | 1998.<br>A standard Standard | (CPA-Apr     |                  |              |                 |                       |           |
|----------------------------------------------------------------------------------------------------|-----------------------|-----------------|--------------------|----------------------|-----------------------|-----------------------------------------|----------------|------------------------------|--------------|------------------|--------------|-----------------|-----------------------|-----------|
| 0                                                                                                    |                       |                 |                    |                      | Mr. Kapil             | ,Q                                      |                |                              |              |                  |              |                 |                       |           |
| -                                                                                                    | in barries in fail in |                 |                    |                      | weather became limits |                                         |                | -                            |              | -                | -            |                 | ······                | - •       |
| feetenag                                                                                                    |                       |                 |                    |                      |                       | Test Record                             | artis          |                              |              |                  |              |                 |                       | _         |
| Terry We                                                                                                    | Free Adaption         |                 | Bearing .          | # # 10 M             |                       |                                         |                |                              |              | Auf Two Ter      | en i Treet h | West (Expert To | Eval                  |           |
| Suprement St.                                                                                                    |                       |                 | Non<br>Tamara Rama |                      |                       | Reality in:                             | These lines.   | byreach.                     | See Ann      | Televilles :     | the let      | ne ParentTass   | Dates 10 ft.          |           |
| -                                                                                                    |                       |                 | Family Rass        |                      |                       | 408                                     | man            | 80                           | Fair in      | anna 1           | -            | i ini           |                       |           |
| -                                                                                                    | desilar A             |                 | -                  |                      | 4).                   | m.                                      | -              |                              | Febr an      | (0.8m            | -            | i 100           |                       |           |
| and the local division of the local division of the local division | date trained for a    |                 | Ref.               | Press Salari, Simili | *:                    | 24                                      | -              | 1412                         | The Intelast | or Descentration | 1            | the last        |                       |           |
| An other                                                                                                    | The Could             | impetition.     |                    | ben.                 | Annu but have a       |                                         | HAN            | adi .                        | The sector   | -                |              |                 | ines.                 | - termine |
| Line State Inc.                                                                                                    |                       | Income Property |                    | - sector             |                       | Part laster                             | -              | 10.0                         | Paul Image   | -                |              |                 | - 546                 | miti r    |
| Inter                                                                                                    |                       | Deputy Annual   |                    | Sectore 1            |                       | And And And And And And And And And And |                |                              |              |                  |              |                 |                       |           |
| Access Balley                                                                                                    |                       |                 |                    |                      |                       | Heil Review                             | DOBI.          | 242                          |              |                  |              | 10000 (         | 10405                 | -         |
|                                                                                                    |                       | ) is            | e Trese I fint     |                      |                       | Fee Incdiff                             | 3457           | 942                          | Sec. 1940    | On Depart 1      |              | i Dren          | -                     | -         |
|                                                                                                    |                       |                 |                    |                      |                       | Per Amalia                              | States .       | HIMRIGHTEET.                 | Sec. 30.1    | (market)         | - 10         | · Heen          | OH:                   | (()       |
|                                                                                                    |                       | Sand Street     |                    |                      |                       |                                         |                |                              |              |                  |              |                 |                       |           |
|                                                                                                    |                       |                 |                    |                      |                       |                                         |                |                              |              |                  |              |                 |                       |           |
|                                                                                                    |                       |                 |                    |                      |                       |                                         |                |                              |              |                  |              |                 |                       |           |
|                                                                                                    |                       |                 |                    |                      |                       |                                         |                |                              | -            |                  |              | -               | and the second second |           |
| 0:                                                                                                    |                       | 0 0 4           |                    |                      | - 10 C 4 00 10 10     | <b>•</b> 0                              | for the second |                              | 1.0          | <b>D</b>         | <b>N R</b>   |                 | - 9 8                 |           |

#### Fees Receipt (Print)

There are the options for Print in the Fees receipt List. For print click to Print button in the list. Then print form will be open then click for print and get the print out of the fees Receipt.

| And for the first hand hand for the first hand for the first hand for  | n DADY DELSE<br>NY DATA DELSE<br>NY DATA DELSE<br>NY DATA DELSE<br>NY NY DATA DELS |
|----------------------------------------------------------------------------------------------------|------------------------------------------------------------------------------------|
| Antipole for the field of the field of the f | n DADY DELSE<br>NY DATA DELSE<br>NY DATA DELSE<br>NY DATA DELSE<br>NY NY DATA DELS |
| $\begin{array}{c c c c c c c c c c c c c c c c c c c $                                                                                                    | er Singe<br>Ney 2017<br>en Inse<br>s Nasteinstein                                  |
| Determine         Date Solar         Determine         Date Solar         Determine         Determine <thdetermine< th=""> <thdetermine< th=""> <t< th=""><th>Ner Skar<br/>Reine<br/>Ner Ner</th></t<></thdetermine<></thdetermine<>                                                                                                    | Ner Skar<br>Reine<br>Ner Ner                                                       |
| Annue         M         L         D         D <td>an Dear<br/>Nastanda</td>                                                                                                    | an Dear<br>Nastanda                                                                |
| Mode         as         Name/Kon           Mode         as         bs         b         b                                                                                                    | . Naskinska                                                                        |
| n the section of the section of the  |                                                                                    |
|                                                                                                    | when III                                                                           |
|                                                                                                    |                                                                                    |
| taren 10 bai lina 30 mater 20 p p p i kina 🖓 👘                                                                                                    | *                                                                                  |
| the maintained the set of the set of the set | Reset: 0                                                                           |
| Totalitae                                                                                                    | 12                                                                                 |
| the with the State Andrews at a s a s a s a line of the State State Sta                                                                                                    | auti. 121                                                                          |
| Aller al Sel Dear Alle Mattalander 12 7 1 12 1 miller 🖉 🔂 🕺                                                                                                    | n                                                                                  |

#### Staff

# Staff Staff Attendance Staff Attendance Report

| 623            |               |                 |      |             |                    |      |              |               |                  |                      |                      |         |        |
|----------------|---------------|-----------------|------|-------------|--------------------|------|--------------|---------------|------------------|----------------------|----------------------|---------|--------|
| U              |               |                 |      |             |                    |      |              |               |                  |                      |                      | Mr. H   | Kapi   |
|                | Facilitie     | lasteri Profile | Fee  | W. Dem      | der Nebl Line      | 1 in |              | ting Cettings | Administration   | Actent Reart Free    | nai heert - Cares Ve | w Light | 11     |
|                |               |                 |      | Set Kinders |                    |      |              |               |                  |                      |                      |         |        |
| Free Receipt L | list Print    |                 |      | Mr Kinders  | Rept.              |      |              |               | 201011           |                      |                      |         |        |
| Fection No.    | - Recept Data | Shala be.       | here | Anv         | Add Following Rame | Clie |              | Nort Expot    | Charger   DB No. | ter                  | School Tations free  | CanDie  | Takifu |
| 121            | 843.217       | 90              | File | -           | 2004               | 'n.  | int.         | Cell          |                  |                      | 1                    | н.      | 3      |
| Œ.             | H-0-217       | æ               | 688  | <b>R</b>    | M.Rei              | *    | 8(4)         | Call          |                  |                      | 1                    | 3 ( )   | 3      |
| 15             | 164317        | ø15             | 14   | San fuel    | W Decembra Pacial  | 24   | 564          | Call.         |                  |                      | 38                   | 2       | 10     |
| Riti           | 345310        | 40              | fié  | Vectore     | later              | 96   | 968)<br>1968 | Cleme         | 19665            | No.54                | - 28                 | 3       | 1      |
| her Rep 201    | 16030         | 105             | 5.64 | Forest .    | 2er                | .*   | 56.6 (       | Orga          | 2504             | KFCIN                | .16                  | 8       |        |
| fee Rep-1018   | 2637          | 948             | 14   | line -      | Motan              | ×    | st           | Chape         | 309              | Perger Vinderse Bank | ж                    |         | 4      |
| Ne Re-2011     | 3431          | 903             | ħii  | teet        | 0.1yz              | *    | Sec.         | Orge          | 40.03            | Replacedat           | 0                    |         | 9      |
|                |               |                 |      |             |                    |      |              |               |                  |                      |                      |         |        |
|                |               |                 |      |             |                    |      |              |               |                  | _                    |                      |         |        |
|                |               |                 |      |             |                    |      |              |               |                  |                      |                      |         |        |

#### Staff (Staff Attendance)

Below form for attendance of Staff of School or college.

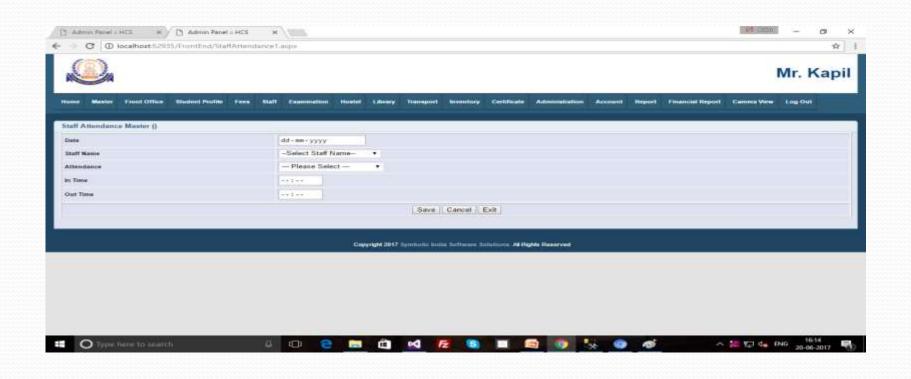

#### Staff (Staff Attendance Report)

We can find the records of Staff Attendance with the date as the below form.

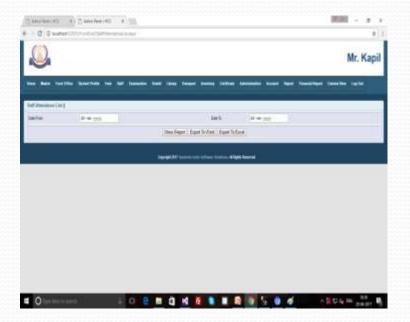

| all Abodece (Jet) | )          |           |                                        |            |          |     |
|-------------------|------------|-----------|----------------------------------------|------------|----------|-----|
| barine .          | 28-10-1218 |           | 545                                    | 20-06-2017 |          |     |
|                   |            | 3         | on Report   Export To Ward   Export To | tion 1     |          |     |
| Resident Data     |            | Int have  | Armainee                               | in teas    | Outline  | 344 |
| Set out water     |            | in inter  | Pathy                                  | 2010 M     | 22.59.99 | 9   |
| Setarrana         |            | IN NAL    | Heat Day                               | 11.01.01   | 11.0110  | 9.7 |
|                   |            | 38 355an  | 1444                                   | 1751.00    | 414146   | 9   |
| Lei zuf an man    |            | in thisse | Extern                                 | 8518       | 04191    | 9   |
|                   |            | in hat.   | Falloy                                 | 10.00.00   | 0101.00  | 000 |
|                   |            | To har    | THEN:                                  | 07.29.00   | 11.02.03 |     |
| Louise and        |            | in lotser | nation .                               | 2558.88    | 10.34.04 | 000 |
|                   |            | No LOLLAN | Fathy                                  | 10.00.00   | *****    | 0   |
|                   |            |           | Pallow                                 |            |          | 9   |
| LAL DIFFERENCE    |            | -         | Estile                                 | 10.00.00   | 14.00.00 | ġ.  |
| esertene          |            | No colour | FaiDay                                 | 10.00.00   |          | - P |
|                   |            | fulltune  | . Pathy                                | 210.0      |          | Ó   |
|                   |            |           |                                        |            |          |     |

#### Examination

### Examination Pre-Pare Exam Time Table

| Read Made     | fead Office Readers Press | e ins tal (an      |              | en langet metter              | Orthon Admondua        | Access in Francis | Frank Parts | Central In |      |
|---------------|---------------------------|--------------------|--------------|-------------------------------|------------------------|-------------------|-------------|------------|------|
| Exem Schedule | Lier                      | Harris Contraction |              | Inter Sea Salar               | d Equit To Eacol       |                   |             |            |      |
| Class Name    | Section Name              | Son New            | Subject Name | There class while subjects    | Elem See               | Batt Tree         | Exi Tite    | ter.       | Deen |
| *             | 26.4                      | Secure             | Neet         | Deterring                     | 0-42,017 00 00 00      | IT 10 am          | 12.0        | 3          | R    |
| SANCE:        | 363                       | (Allowy)           | B400H        | 100                           | 9-9-2010/00/00         |                   | tst.m       | 1          | Ŵ    |
| DAKE          | 314                       | beam (             | BIGUDH       | Secret                        | DADIMENT               |                   | 18          | 2          | R    |
| \$46E         | 364                       | Service 1          | BRUD!        | beaut 1                       | 844307MMM              | - 86.0            | 8.18        | 2          | R    |
| 940           | 26.4                      | 847 (144)          | Meet         | Feet                          | 04030709398            | 1010 am           | - CH        | 0          | R    |
|               |                           |                    | Servi        | 2017 Spinsons Acris Activates | indicia Al light Named |                   |             |            |      |

#### Examination (Pre-Pare(Exam Time Table))

This Form to add the records to set the Exam Schedule for remember the planning of Exam time table.

| Chamber of a Rate |                                                    |                                                                                                    |                |                             | eri HS ×\()))<br>heri dunut it ape |                     |                 |                               |         | 1              | 92.200   | - 0 ×              |
|-------------------|----------------------------------------------------|----------------------------------------------------------------------------------------------------|----------------|-----------------------------|------------------------------------|---------------------|-----------------|-------------------------------|---------|----------------|----------|--------------------|
| Q                 |                                                    | N. K                                                                                                    | 2              |                             |                                    |                     |                 |                               |         |                | м        | r. Kapil           |
| -                 | tale in tel lando nel land lando ante initia attan | nin van het ferster lande syle                                                                                                    | (              | n Diffice - Handler's Presi | n (ten ) bed (ten                  | natur - Anne (1999) | inni in         | terr (Contract (Contract)     |         | hand hand - Ce |          | a tre              |
| From Schemage     |                                                    | Tue                                                                                                    | School of Line | 8                           |                                    | Add Face for        | inclus   France | a Writet - Eugest To Easter / |         |                |          |                    |
| 244               | - Send Class                                       | 104                                                                                                    | -              | Sanita on Parson            | State Name                         | hand have           | Ram             | Anue Date:                    | and him | And line       | -        | Date .             |
| 800               | data better +                                      |                                                                                                    |                | 164                         | Income                             | Magel               | Texas           | BERTHER.                      | 111.0   | 10.00          | Ð        | R                  |
| Take .            | Plane Line Type *                                  | Dame -                                                                                                    |                | int.                        | Hall from                          | BOOM .              | THE             | MARTINE                       | -       | 71.0.00        | - B      | 0                  |
| Diget .           | -faint faight-                                     |                                                                                                    |                |                             |                                    | 800.00              | -               | THE OWNER WATER               |         | 8.8            | 105      | õ                  |
| 147               | Place liver Type                                   |                                                                                                    |                |                             |                                    |                     |                 |                               |         |                | -        | Ř                  |
| Rear Talk         | 40 M-100                                           | and the second second se | 5              | 160 C                       | Selector.                          | RECEIPT             | Brand Color     | ALCO THE MEN                  | 1984    |                |          | EV.                |
| Inclusion .       |                                                    |                                                                                                    |                | 16.1                        | autowy                             | Shadd               | Find            | 10.02.011 (0.00.00            | and the | 10.00          | 3        | ß                  |
|                   | See 1 Gend 1 doi:                                  |                                                                                                    |                |                             |                                    | Securit Int         |                 | an income and gar francisco   |         |                |          |                    |
| 17.               | Constitutional States States States States States  |                                                                                                    |                |                             |                                    |                     |                 |                               |         |                |          |                    |
|                   |                                                    |                                                                                                    |                |                             |                                    |                     |                 |                               |         |                |          |                    |
| <b>4</b> O        |                                                    | 5 0 6 ABD 6 10 550 B                                                                                                    | 0              | il line                     | a a                                | e 🖬 a               | 4 6             |                               | 5 O O   | - 2            | çi de mê | 1625<br>20-06.2017 |

#### Hostel

### HostelRoom BookingHostel fees Receipt

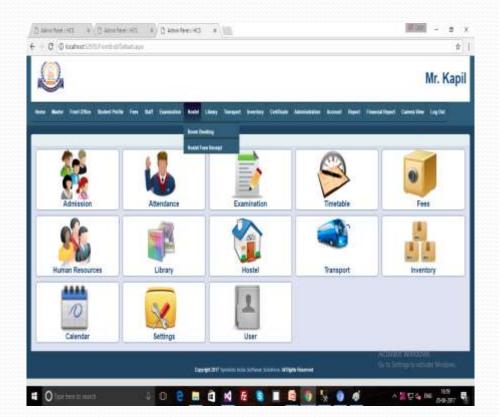

#### Hostel (Room Booking)

This form for Hostel room booking. There are we can check the status of room that room are available or not before the room booking as the colour combination.

| Distantant () & Distantant         | a) () mechanist    |                      |                            |               | 10.0                     | н о ж     | () ann hail       | 18: av           | ) and a fa | a142 - a     | C Anne Real H | a witte              |                          |                                                                                                    | 100                    | 1 |
|------------------------------------|--------------------|----------------------|----------------------------|---------------|--------------------------|-----------|-------------------|------------------|------------|--------------|---------------|----------------------|--------------------------|----------------------------------------------------------------------------------------------------|------------------------|---|
| C : C Inder(200) - C - Charles ( ) | Apr .              |                      |                            |               |                          | ¢ 1       | € 0 0             | (ophiet255)      | fin the    | unitering ba |               |                      |                          |                                                                                                    |                        |   |
| 0.                                 |                    |                      |                            |               |                          | Mr. Kapil | Q                 |                  |            |              |               |                      |                          |                                                                                                    |                        | N |
| Real for 20% Boostfords Ter 10     | et - Sandar , Kali | - then Tanani I bo   | wang Californi Almanimin A | anne ligne fi | wechalikopent i Camun He |           | Roan floating     | C NAME OF A DESC |            |              |               |                      | erne Crites Addentis (Au | en al segori a foi                                                                                                    | and fight \$1 Canadian |   |
| ector detrification +              | AMAN :             |                      |                            | the C         | (41-001)(01)             |           |                   | ivstér s         | 1978) -    | •            | Set to        |                      |                          | 348                                                                                                    | -21 - 100 - 11111      |   |
|                                    | 1 Net              |                      |                            | Televisitem.  |                          |           | from Name         | Her Room         | N          | Date .       | Are           |                      |                          | fatara kani                                                                                                    | 11.                    |   |
|                                    | 200                | -Seint Class-        |                            | Sector.       |                          | •         |                   |                  |            |              | 1944          | -Teleco Class-       | *                        | And the local diversion of the local diversion of the local diversio |                        |   |
|                                    | 844.6              |                      |                            | Galar.        | Place Select Server      |           |                   |                  |            |              | Main St.      |                      |                          | (min                                                                                                    | Penne Select Gerale    | ŝ |
|                                    | hereby.            |                      |                            |               |                          |           |                   | 1.0              |            |              | from Smith    |                      |                          |                                                                                                    |                        |   |
|                                    | 849-758            | -Select Houted Type- | 4                          | 1948          | -Select Hotel-           | •         | Pundari<br>HOITEL | A 8.             | 8          | -            | Read Type     | -Detect Horsel Type- |                          | -                                                                                                    | -Telect Honei-         |   |
|                                    | iteem.             | -Select from from    |                            | inch.         | -Select Room Re-         | •         | Pauder<br>ROSTEL  | a: 10            | a) - 2     | 144          | Place the     | -Select Free free    | •                        | Store No.                                                                                                    | -Select Room No-       |   |
|                                    | Star Steps         |                      |                            |               |                          |           | ACO ILL           |                  |            |              | in parts      |                      |                          |                                                                                                    |                        |   |
|                                    | testu              | -Delect Feet File-   |                            | All the Type  | Select Heat year         | 12        |                   |                  |            |              | freefer       | -Select Fees Fit-    | •                        | Best [pr                                                                                                    | -Salect Map Type-      |   |
|                                    | Bastings           |                      |                            | 1000er Douge  |                          |           |                   |                  |            |              | Bee lbege     |                      |                          | Interchapp                                                                                                    |                        |   |
| Josef Mar Scout Mill Reports       | their Chaps        |                      |                            | Test Dage     |                          |           | Ibo               | at in her ber    | -          | georg        | these likesp. | -                    |                          | Teas Drage                                                                                                    |                        |   |
|                                    |                    | See Level Ed.        |                            |               |                          |           |                   |                  |            |              |               |                      | Save   Cantal   Ert      |                                                                                                    |                        |   |
|                                    |                    |                      |                            |               |                          |           |                   |                  |            |              |               |                      |                          |                                                                                                    |                        |   |

#### Hostel (Room Booking...)

After fill the form and save the details. Data will be saved into the grid view.

|                  |                       |               |                    |                  |                      |             |                 |                 |                         | Mr.       | Kapi     |
|------------------|-----------------------|---------------|--------------------|------------------|----------------------|-------------|-----------------|-----------------|-------------------------|-----------|----------|
| nne Master Prost | Office Student Perlik | (Then         | felett Communition | Hostel Librery T | hamagaart Inventory  | Certificate | Administrations | Assessed Beyowd | Financial Report Camera | Ven Log O | ••••     |
| oom Booking List |                       |               |                    | Add Room Beel    | king    Expert To We | rd Export T | o Escel         |                 |                         |           |          |
| toated Name      | Entited No.           | Name          | Failur's Name      | Cines            | Section              | Realize No. | Gender          | Roman No.       | Hoalet Type             | Edd.      | Detete   |
| General Phosehol | 035                   | constraints.  | Ma Harantea        | 3re.             | Sec A                | 56789068    | hilade          | 2               | 80.45                   | •         | <b>E</b> |
| WHERE HOSTEL     | 105                   | description ( | Harlet Ruman       | Znet             | Sec A                | 00589       | Mate            |                 | BOYS                    |           | 150      |
| NIDEY HOSTEL     | 450                   |               | MARION             | 400              | Sec D                | 456890      | Sec. in         | 5               | BOYS                    |           | 80       |
| Inneut Hostel    | 224                   | -             | harah              | -34.6            | Sex A                | 003445525   | 10.000          |                 | BOVE                    |           | 60       |
| APDOR            | -45.0                 |               | toeram             | 1086             | Sec.C                | -           | 5/1000          | 1               | them And Latter Staff   | 9         | R        |
| tampal Hoster    |                       | arrier'       | jame int           | -                | The B                | aurrant.    | Mate.           |                 | HEVE                    | ()        | 10       |
| iamai Hisilei    | 19123                 | Seturate      | Mr. Sarpey         | 9181             | Dec A                | -           | Mater           | Ŧ.              | ecvs.                   | <u>وک</u> | 10       |
| larmal Hamiler   | DFIDS                 | XVZZZZ        | Nh ABCCC           | 100              | See A                | 064587440   | Main            | +               | CHER.S.                 | 1         | 1ECo     |
| ANDRY HOSTEL     | 54554                 | Love          | Satya              | MARSHAL ART      | Sec A                | 0670543216  | Mate            | 2               | BOVS                    | ۵         | R        |
|                  |                       |               |                    |                  |                      |             |                 |                 |                         |           |          |

#### Hostel (Hostel Fees Receipt)

There are same process of School / College tuition fees. We can also take print this form as the same process.

| C Distance          | 12115/10/10/2010/10   | rivery) ees |                     |                                                                                                    |                       | .e/1                                                                                                    | + 0 0=           | Post 121157  | -PANIS-FH     | Service -      | •        |              |              |               |                  |              |                   |           |          | \$   |
|---------------------|-----------------------|-------------|---------------------|----------------------------------------------------------------------------------------------------|-----------------------|----------------------------------------------------------------------------------------------------|------------------|--------------|---------------|----------------|----------|--------------|--------------|---------------|------------------|--------------|-------------------|-----------|----------|------|
| Q                   |                       |             |                     |                                                                                                    |                       | Mr. Kapil                                                                                                    | Q                |              |               |                |          |              |              |               |                  |              |                   |           | Mr. H    | lap  |
| and Marke Frank     | Das Bankil Padas Tasa | - 14        |                     | d Avening Epithese Au                                                                                           | analista (sama) kapal | Name and Address of the Address of the Address of t | Trans. Manager 1 |              | ee hate i tee | Det limite     |          | 1844g. 1     |              |               |                  | Arrest Mar   | d Thermotype      | - <b></b> | - 19274  |      |
| neal fam Receipt)   |                       |             |                     |                                                                                                    |                       |                                                                                                    | House Fart Roma  | pilline Live |               |                |          |              |              |               |                  |              |                   |           |          |      |
| Natural Receipt No. | metaning Hitt         |             | Paral Security Sec. | M == ppo                                                                                                    |                       |                                                                                                    |                  |              |               |                | 14       | di Hotel Fe  | en Expos     | NWW E         | port To Encor    |              |                   |           |          |      |
| the to              |                       |             | David Rote:         | Perce Select North                                                                                              |                       | •                                                                                                    | en - Decel for   | Ante         | Taket Inc.    | Auto Name      | The Real |              | Man Tare     | Fam Mode      | Set .            | Call (Dages) | (Alteriar (00.8s) | - Borlan  | THE DATE | 0.79 |
| +                   |                       |             | Caltery Name        |                                                                                                    |                       |                                                                                                    | 2447             | line .       | in isothe     | ANDEVHOUSE     | 4        | 1            | laptow       | -             | wantes.          | Owne         | 1010              |           | DR       | 1    |
| and Reser           | -base ( Hardpi-       |             | Parr Ba             |                                                                                                    | 1                     |                                                                                                    | arr              | Dees         | Mailer -      | Same Front     | 10       | 1            | lettex       | -             | Personal Section | Chegos       | THEFT             | - 10/     | DR       |      |
| ian Mu              |                       |             | RearDage            |                                                                                                    |                       |                                                                                                    | - per-           | Ann 1        | In Sector     | been from 1    |          |              | HEITER       | -             | bac fuel         | (train)      | CHEME:            | 1451      | 5.0      |      |
| us Type             | -Galect Mass Tope-    |             | Brichap             |                                                                                                    |                       |                                                                                                    |                  |              |               |                | 1.0      | -            |              |               |                  |              | 1 town            | 17.       | 10       |      |
| 49.000              | -Intert Feet Molte-   | 12          | Olive Charge        |                                                                                                    |                       |                                                                                                    | 2017             | pa.          | th Sports     | Bena fuger     | 1        |              | CD-ED-ED     | -             |                  | 100          |                   | 1         | 20       |      |
| and it former       | Test Depe             |             | Crow Drive.         |                                                                                                    | Set.                  | -failed data formers                                                                                                    | 2017             | BAICHER      | St. Specifie  | Ananakan!      | 4        |              | 1054048      | -             | Past Smither     | Unde         | 3000              |           | 96       |      |
| al Park             |                       |             | Descent Owners      |                                                                                                    | Trial Two             |                                                                                                    |                  | - 144        | 10.0.0        | Benaherer .    | 31       | х.           | (epiteral    | -             |                  | 500 C        |                   | 1.8       | 98       | 1    |
| Ingood Amount       |                       |             | the free            |                                                                                                    | autor date            | 1                                                                                                    |                  |              |               |                |          |              |              |               |                  |              |                   |           |          |      |
|                     |                       |             | . See               | Case ( Cal                                                                                                    |                       |                                                                                                    |                  |              | 1             | L <sup>1</sup> | _        | _            | _            | _             |                  |              |                   | _         |          | _    |
|                     |                       |             | facebook dit forman | and the state of the state of the state of the state of the state of the state of the state of the state of the |                       | Activate Westweet                                                                                                    |                  |              |               |                | 2.12     | egelati i Ge | anai inta ka | 4444 (Austria | Allers Served \  |              | : <b>4</b> 0%     | e wind    |          |      |

#### Library

## Library Transaction Library Card

| 13              |            |                     |                                                                                                    |                    |                 |             |       |       |
|-----------------|------------|---------------------|----------------------------------------------------------------------------------------------------|--------------------|-----------------|-------------|-------|-------|
|                 |            |                     |                                                                                                    |                    |                 |             | M     | r. Ka |
| ten ten let     | No lastica | In Set Dennis Intel | liken Tangat Lander                                                                                            | Contras Assessment | Access Super To | molikert Ce | nin l | ęW.   |
| Gentlersipt int |            |                     | Tenda                                                                                                    |                    |                 |             |       |       |
|                 |            | 3                   | lbester<br>Uthin Car Epo I Vel                                                                                 | Equat To Excel     |                 |             |       |       |
| Liney Cartille. | box la     | Index Interfa-      | hen .                                                                                                    | Tahe's Ram         | Real Ro         | Alben       | 1     | 244   |
| HC .            | 2006       | - 20                | George                                                                                                    | pont               | 35478           | 100         | 1     | 8     |
| 5               | hite       | ø                   | Danta                                                                                                    | 188                | 3407            | *           | 1     | Ň     |
| 2               | base       | 2                   |                                                                                                    | W.                 | 369             | athe        | 1     | Ŵ     |
| ŵ.              | Ш.         | Tak:                | 1600                                                                                                    | iM.                | 80              | 1141        | 1     | Ň     |
| di.             | bie .      | BBI                 | ing times                                                                                                    | All Vest           | 3458            | Hat.        | 7     | 8     |
| 24.             | м          | 4                   | 24                                                                                                    | 10                 | HAT             | 100         | 1     | Ñ     |
| 2               | Net.       | 181                 | in .                                                                                                    | Ken 1              | 4540            | 1 Anie      | 1     | 8     |
| 3               | Int        | 3                   | ARCAU                                                                                                    | 10                 | MARK .          | Mar         | Í     | R     |
|                 |            |                     |                                                                                                    | 110                |                 |             | Ŧ.    |       |
|                 |            | ¢#                  | NAME AND ADDRESS OF TAXABLE PARTY OF TAXABLE PARTY OF TAXABLE PARTY OF TAXABLE PARTY OF TAXABLE PARTY OF TAXAB |                    |                 | AdiateW     | nkus  |       |